**Webcam Motion Detector Crack Free**

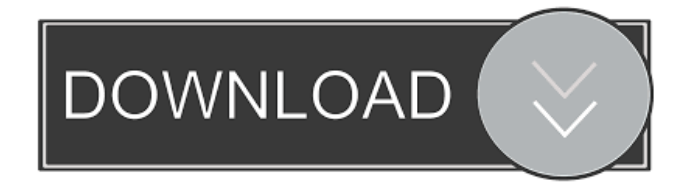

**Webcam Motion Detector Crack+ Free Download**

Webcam Motion Detector has an intuitive user interface which allows you to add and remove cameras without any additional software. After that, you can capture video, play it back, save it or save it to an FTP server. Webcam Motion Detector Coupon Code: Webcam Motion Detector Coupon Code 2019 : Download Webcam Motion Detector 7.2.2 (License: Free) for Windows Platforms Freely, the Webcam Motion Detector application is the perfect tool to control multiple video sources. Through the built-in browser interface, you can watch recorded video clips, take photos, perform frame overlay and even perform real time video recording. Webcam Motion Detector is a comprehensive surveillance program which comes in handy for users who need to monitor multiple locations. By connecting video capture devices to their computer, you

are able to capture videos in real time and save it to a local directory or an FTP server, as well as play it back and perform frame overlay, text overlay, image overlay and text overlay. Motion detection is among the most important features in video surveillance applications, so Webcam Motion Detector comes with a built-in detector. Therefore, when detecting motion, the application will play a notification sound. You can configure the alerts and use them to perform various tasks such as file upload, file download or to email the captured images and videos. You can also perform schedule monitoring by connecting video sources to your computer. Other features include file management, scheduling and video preview. Finally,

Webcam Motion Detector has an embedded player, so you can watch recorded clips, perform frame overlay and capture frames from video sources. Download Webcam Motion Detector 7.2.2 (License: Free) for Windows

Platforms Freely Webcam Motion Detector is the handy and reliable tool which allows you to view video and capture photos from a webcam. Webcam Motion Detector Description: Webcam Motion Detector has an intuitive user interface which allows you to add and remove cameras without any additional software. After that, you can capture video, play it back, save it or save it to an FTP server. Webcam Motion Detector Coupon Code: Webcam Motion Detector Coupon Code 2019 : Download Webcam Motion Detector 7.2.2 (License: Free) for Windows Platforms Freely, the Webcam Motion Detector application is the perfect tool to control multiple video sources. Through the

built-in browser interface

**Webcam Motion Detector Free**

Keymacro is a tool that enables you to automatically

generate macros from a file containing short strings of text, e.g. a key sequence of characters or number of seconds that needs to be automatically entered. It can be used for repetitive actions such as copying files, creating folders, updating file timestamps, or all sorts of other actions you can do manually by hand. Supported File Formats: • Plain text (\*.txt) • Key sequence (\*.txt) • Alphanumeric (\*.txt) • Comma-separated (\*.txt) • Tab-separated (\*.txt) It can read and write to files in a wide variety of formats including: • Apple Mac Keyboard macros

•.bat,.cmd,.ini,.js,.py,.php,.pl,.rb,.scr,.sql • HTML source code • HTML table • Json • Markdown • Nested markdown • Python code • Ruby code Keymacro can process multiple streams of text or markdown code, and expand macros as it goes. It can be used to modify the behavior of or command a shell script, python, shell, Rscript, ruby, php or other script to act as a macro

processor. Keymacro Features: 1. Create keypress macros. 2. Automatically expand markdown to bash, python, ruby, and sql scripts. 3. Allows you to select keys and key sequences from a simple to complex format. 4. Uses a powerful tester which checks whether keystrokes are correctly interpreted, and can be exited at any time during the macro's creation process. 5. Supports embedded and downloaded images and videos. 6. Multiple streams of text can be processed at once, including markdown. 7. Provides a comprehensive help file and online forum. 8. Works in both gui and terminal interfaces. Keymacro Supported Platforms: • Mac OS X (MacOS 10.10+ and macOS  $10.11+)$  • Windows 7 (32-bit and 64-bit) • Windows 8 (32-bit and 64-bit) • Windows 10 (32-bit and 64-bit) Keymacro version history: 1.4.4 - New Mac OS X support for version 1.4.3 1.4.3 - Support for input text starting with new line 81e310abbf

Add Webcams to a Setup: Add your webcams one by one or select the ones you wish to monitor from the list and click "Add" to assign a single or multiple settings to each. Webcam Motion Detector will detect motion within your webcam. Options: Select the settings you wish to use with your webcam. Select "Detect When…" and choose from the drop-down menu which activity you wish to detect. Click "Apply" and close this window to save your settings. Disconnect: Disconnect a webcams from the setup. Edit settings: Edit the settings of a webcams that is already in the setup. Go to "Webcams" in the "View" menu to go to the "Webcams" tab. Select the webcams and click "Edit" to edit its settings. Locate: Find the webcams that is not in the setup. Choose "Webcams" from the "View" menu to go to the "Webcams" tab. Click the webcams you wish to locate

and click "Add". In the dialog, select the properties you wish to use for the webcams and click "Save". Reorder: Reorder webcams in the setup. Select "Webcams" from the "View" menu to go to the "Webcams" tab. Click the webcams and click "Reorder" to move them in the setup. Remove: Remove a webcams from the setup. Select "Webcams" from the "View" menu to go to the "Webcams" tab. Click the webcams you wish to remove and click "Remove". Spy on: Spy on webcams. Choose "Webcams" from the "View" menu to go to the "Webcams" tab. Click the webcams you wish to monitor and click "Spy on" to open this dialog. In the dialog, select the video sizes you wish to use and click "OK" to start monitoring your webcams. Change between the video sizes: View the list of the supported sizes for the webc

**What's New In?**

A handy and reliable piece of software that lets you monitor your home or office from anywhere in the world. Capture your video clips with ease. Watch recorded videos, capture pictures and preview multiple video capture devices. You will never miss any activities that happen in your home or office. Auto detect available cameras and schedule actions. Detect motion, schedule your webcams and receive motion alerts. Get started quickly and easily. Start monitoring your home or office in seconds. Automatically adjust video sizes, framerates and aspect ratios. Reduce video noise. Configure motion detection settings. View captured images, videos and receive motion alerts. Help guide you through the setup process. Optimize hardware and increase reliability. Utilize all available ports and maximize hardware. What's New in Version 4.40.2: - New Features \* Alerts window can now hold several email

messages at the same time. \* Optional email notification when motion is detected. \* Email alerts can be configured to take action based on priority. \* Option to disable or change sound alarms. \* Option to disable the sound when recording and playback. \* Improved log viewer. \* Search and sort options have been improved. \* Configurable pop up dialogs. \* Added an option to prevent playback. \* You can now disable the program if it becomes unresponsive. \* Improved the warning on external links. \* Fixed problems with the German language. \* Other minor bug fixes. Webcam Motion Detector Categories: Advanced ============ Wizards: A real-time alternative to Media Center for webcams. Remote camera monitoring. Realtime video monitoring. Real-time still picture viewing. Record video clips and capture pictures on webcam. Remote camera surveillance. Real-time video monitoring. Real-time still picture viewing. Record video clips and

capture pictures on webcam. Webcam control panel. Remote camera surveillance. Real-time video monitoring. Real-time still picture viewing. Record video clips and capture pictures on webcam. Playback webcam images. Remote camera surveillance. Real-time video monitoring. Real-time still picture viewing. Record video clips and capture pictures on webcam. Playback webcam images. Remote camera surveillance. Real-time video monitoring. Real-time still picture viewing. Record video clips and capture pictures on webcam. Playback webcam images. Remote camera surveillance. Real-time video monitoring. Real-time still picture viewing. Record video clips and capture pictures on webcam. Playback webcam images. Remote camera surveillance. Real-time video monitoring. Real-time still picture viewing. Record video clips and capture pictures on webcam. Playback webcam images. Remote camera surveillance. Real-time video

Before you start downloading this game, there are a few things you need to know. \* Required Hardware: MINIMUM: OS: Windows XP SP2/Windows 7/Windows 8.1/Windows 10 Processor: 1.6 GHz or higher Memory: 512 MB or higher Graphics: DirectX 9.0 or later, OpenGL 2.0 or later Hard Drive: 1 GB or higher CONSIDERATIONS: OS: Windows Vista SP2/Windows 8.1/Windows 10

[http://huntingafrica.org/wp-content/uploads/2022/06/EmailArchitect\\_Email\\_Server.pdf](http://huntingafrica.org/wp-content/uploads/2022/06/EmailArchitect_Email_Server.pdf) [https://www.liutao91.cn/wp-content/uploads/2022/06/Excel\\_to\\_Vcard\\_Converter.pdf](https://www.liutao91.cn/wp-content/uploads/2022/06/Excel_to_Vcard_Converter.pdf) <https://melaniegraceglobal.com/wp-content/uploads/2022/06/WinBootInfo.pdf> <https://www.mountainjobs.com/wp-content/uploads/2022/06/fabghi.pdf> <https://kingspremiumhemp.com/wp-content/uploads/2022/06/sansac.pdf> [https://sourceshop.org/wp-content/uploads/2022/06/screen\\_saver\\_disabler.pdf](https://sourceshop.org/wp-content/uploads/2022/06/screen_saver_disabler.pdf) <https://kate-mobilez.ru/wp-content/uploads/2022/06/XCalibre.pdf> <https://secretcs2020.com/wp-content/uploads/2022/06/talegly.pdf> [https://www.prodalhy.com/wp-content/uploads/2022/06/VASoftOnline\\_Twitter\\_Promoter.pdf](https://www.prodalhy.com/wp-content/uploads/2022/06/VASoftOnline_Twitter_Promoter.pdf) <https://konkasa.com/wp-content/uploads/2022/06/ideuri.pdf>